# ICR - Labo #2 : *Conception et implémentation d'un container sécurisé pour des données médicales*

# G.Burri

### 4 décembre 2014

# **1 Introduction**

Le but de ce laboratoire est de définir les algorithmes cryptographiques et leurs paramètres afin de sécuriser des données médicales. Une donnée médicale est représentée par un fichier qui devra être sécurisé au sein d'un container dont le format sera défini par nos soins. Une implémentation sera ensuite proposée.

# **2 Niveaux de sécurité**

### **2.1 Quel est le niveau de sécurité que l'on souhaite atteindre ?**

- Confidentialité : les données chiffrées ne doivent pas pouvoir être décryptées par un attaquant.
- Authenticité : un attaquant ne doit pas pouvoir forger un container. Une signature est réalisée à l'aide d'une paire de clefs *RSA* publique-privée.
- Intégrité : il ne faut pas que les données chiffrées aient pu être altérées par un attaquant.

# **2.2 Comment s'assure-t-on que les données sont stockées de manière confidentielle ? En particulier en ce qui concerne les méta-données ?**

Les méta-données ainsi que les données sont chiffrées ensemble. Voir le format du container décrit à la section 4.

# **2.3 Comment s'assure-t-on que les données stockées sont authentiques ? Quels sont les risques à prendre en compte ?**

L'empreinte des données est signée à l'aide d'une clef privée donnée en paramètre de l'*API* : ceci représente la signature qui est placée dans le container. Lors du déchiffrement, la clef publique correspondante est fournie puis utilisée pour déchiffrer l'empreinte qui est comparée à l'empreinte des données.

### **2.4 Comment s'assure-t-on que les données stockées sont intègres ?**

Cela est réalisé avec un *MAC*, dans notre cas nous utilisons *HMAC-SHA256* sur l'ensemble des données chiffrées (*Encrypt-then-MAC*).

### **2.5 Quels sont les clefs cryptographiques requises qu'il est nécessaire de gérer ?**

#### **2.5.1 Clefs externes**

Concerne les clefs externes à l'*API*.

- Une paire de clefs *RSA-2048* pour la signature.
- Une paire de clefs *RSA-2048* pour le chiffrement des clefs *AES*.

#### **2.5.2 Clefs internes**

Concerne les clefs gérées à l'intérieur du container.

- Une clef de 128 bits pour *AES*.
- Une clef de 256 bits pour *HMAC*.

Ces clefs sont générées aléatoirement à chaque création d'un container.

# **3 Choix des algorithmes et des paramètres**

- *RSA-2048* pour la signature ainsi que pour le chiffrage des clefs *AES* et *HMAC*. Le bourrage *OAEP* (*PKCS#1 v2* ) est utilisé ;
- *HMAC-SHA256* pour la vérification de l'intégrité ;
- *AES-CBC128* pour le chiffrement symétrique du contenu du fichier et des méta-données associées. Le bourrage *PKCS7* est utilisé.

D'après [4], la société *RSA Security* <sup>1</sup> annonce qu'une taille de clefs *RSA* de 2048 bits est suffisante jusqu'en 2030. Cela dépend également du niveau d'importance des documents que l'on souhaite chiffrer dans la mesure ou une attaque demande énormément de moyens.

Toujours d'après [4], une taille de clef *AES* de 128 bits reste, actuellement, hors de portée de toutes attaques.

# **4 Format du container**

Le format est défini comme suit en *EBNF*. Les valeurs entre crochets correspondent soit à une taille en bits soit à un type.

```
container = header , ciphertext ;
header = mac [256] , signature [2048] , keys [2048] ;
ciphertext = AES(plaintext);
plaintext = meta - data , file - content ;
meta - data = nb - meta - data [ byte ], { key - value - pair } ;
key-value - pair = key[string], value[string];
string = size[vint], content - utf8;
```
<sup>1.</sup> http://en.wikipedia.org/wiki/RSA\_Security

nb-meta-data est le nombre de paires clef-valeur des méta-données.

keys correspond aux clefs *k<sup>c</sup>* et *k<sup>a</sup>* ainsi qu'à l'*IV*, le tout chiffré avec *RSA-2048*. La taille des données chiffrées est égale à *k<sup>c</sup>* +*k<sup>a</sup>* +*iv* = 128 + 256 + 128 = 512 *bits*.

Les méta-données (meta-data) peuvent contenir, par exemple, le nom du fichier, sa date de création, ses droits, ou toutes autres données associées.

Le type vint correspond à un entier de taille variable, initialement occupant un octet.

Comme les clefs (*AES* et *HMAC-SHA256* ) sont différentes à chaque chiffrement, que le *MAC* dépend de sa clef et des données chiffrées et que la signature dépend du *MAC* alors l'ensemble des octets des différentes parties du fichier résultat va être fortement différent d'un chiffrement à l'autre pour le même fichier en entrée.

# **5 Processus**

#### **5.1 Chiffrement**

Entrées :

 $- f$ : fichier

- $k_{pub}$ : clef publique RSA
- *ksignpriv* : clef privée de signature RSA

Sortie :

— *c* : container chiffré.

Processus :

- 1. Génération d'une clef 128 bits pour  $AES \rightarrow k_c$ .
- 2. Génération d'une clef 256 bits pour  $MAC \rightarrow k_a$ .
- 3. Génération d'un *IV* 128 bits pour le mode  $CBC \rightarrow iv$ .
- 4. Construction du *plaintext* à partir de *f*, voir format décrit à la section 4.
- 5. Chiffrement du *plaintext* avec *AES-CBC128*,  $k_c$  et  $iv \rightarrow ciphertext$ .
- 6. Calcul du  $HMAC-SHA256$  de *ciphertext*  $\rightarrow$  mac.
- 7. Signature de *mac* avec  $k_{signpriv} \rightarrow sig$ .
- 8. Chiffrement de  $k_c + k_a + iv$  avec  $k_{pub} \rightarrow keys$ .
- 9.  $mac + sig + keys + ciphertext \rightarrow c$ .

Où + dénote la concaténation.

### **5.2 Déchiffrement**

#### Entrée :

- *c* : container chiffrés
- $k_{\text{priv}}$ : clef privée RSA
- *ksignpub* : la clef publique de signature RSA

Sortie :

— *f* : fichier original

Processus :

1. Lecture de *mac*, calcul de *mac'* sur *c*, comparaison des deux valeurs afin de vérifier l'intégrité.

- 2. Vérification de la signature avec *ksignpub*.
- 3. Déchiffrement de  $k_c + k_a + iv$  avec  $k_{priv}$ .
- 4. Déchiffrement du reste des données  $(ciphertext) \rightarrow f$ .

Ce processus nécessite deux cycles de lecture des données, le premier pour le calcul de mac' et le deuxième pour le déchiffrement. Le deuxième cycle n'est effectué que si l'intégrité et l'authenticité ont été validées.

# **6 Implémentation**

Nous utilisons ici la plate-forme *.NET* ainsi que le langage *F#*, un dialecte de *ML*<sup>2</sup>. L'ensemble des éléments cryptographiques requis sont fournis par *.NET*<sup>3</sup>. Deux *assemblies* sont créées :

- *CryptoFile* : *Library* mettant à disposition l'*API* de chiffrement de fichier et de déchiffrement de container.
- *CryptoFileTests* : Exécutable utilisant la *library CryptoFile* et permettant d'utiliser l'*API* à l'aide d'arguments fournis par la ligne de commande.

#### **6.1 Utilisation**

Il est possible de compiler la solution à l'aide de *MonoDevelop* <sup>4</sup> ou de *Visual Studio 2012*. Le script *Bash* labo2-fsharp/run\_tests.sh permet de compiler la solution puis d'exécuter un certain nombre de tests.

À partir du dossier labo2-fsharp et après avoir compiler en *release* la solution, voici ce qu'il est possible d'effectuer :

- CryptoFileTests/bin/Release/CryptoFileTests.exe tests : Réalise une série de tests.
- CryptoFileTests/bin/Release/CryptoFileTests.exe encrypt <file> <container> : Chiffre le fichier <file> vers le container <container>.
- CryptoFileTests/bin/Release/CryptoFileTests.exe decrypt <container> <output directory> : Déchiffre le container <container> dans le dossier <output directory>.

Les clefs publiques et privées pour le chiffrement ainsi que pour la réalisation de la signature se trouvent dans les fichiers keys-crypt.priv, keys-crypt.pub, keys-sign.priv et keys-sign.pub. Ceux-ci sont automatiquement générés dans le cas où ils sont introuvables.

### **6.2 Organisation du code**

La *ĺibrary CryptoFile* est composée de trois fichiers :

- *Types.fs* : Quelques types publics.
- *Crypto.fs* : Toutes les primitives cryptographiques nécessaires.
- *UnitTests.fs* : Quelques tests unitaires du module *Crypto*.
- *API.fs* : L'interface publique de la *library*. Elle est détaillée à la section 6.2.1.

<sup>2.</sup> http://en.wikipedia.org/wiki/ML\_%28programming\_language%29

<sup>3.</sup> http://msdn.microsoft.com/en-us/library/System.Security.Cryptography%28v= vs.110%29.aspx

<sup>4.</sup> http://www.monodevelop.com/

**6.2.1 API**

Voici la partie publique de la *library CryptoFile*.

```
module API =
    (* Generates a pair of keys ( public * private )
       to be used in the following two functions .
       You have the reponsability of keeping
       the private part secret. *)
    let generatKeysPair : Key * Key
    let encryptFile ( inputFilePath : string )
                     ( outputFilePath : string )
                     ( signaturePrivKey : Key )
                     ( cryptPubKey : Key )
    let decryptFile ( sourceFilePath : string )
                     ( targetDirPath : string )
                     ( signaturePubKey : Key )
                     ( decryptPrivKey : Key )
```
#### **6.3 Mesures de performance**

Quelques mesures sur un fichier de 871 MiB ont été effectuées sous *Linux* avec *Mono* 3.10.0 ainsi que sous *Windows 8.1* avec *Visual Studio 2012*. Il est a noter que l'implémentation *AES* de *Mono* est en *C#* et n'utilise évidemment pas l'accélération matérielle d'*Intel* présente sur la machine : *AES-NI*.

Les tests sous *Windows 8* ont été fait sur une machine ne possédant pas *AES-NI*. Cet ensemble d'instructions est normalement supporté par l'implémentation du *runtime .NET* de *Microsoft*.

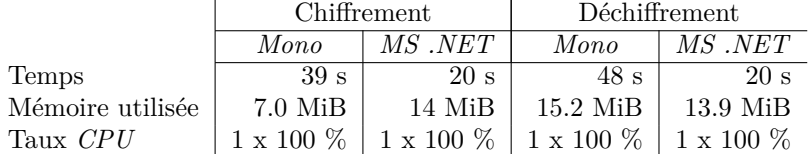

# **7 Analyse de la sécurité de l'implémentation**

# **7.1 Quelles sont les parties critiques du code et comment s'assure-t-on que ces parties soient correctement implémentées ?**

Le choix des algorithmes, de leurs paramètres et de leur implémentation est une partie critique. Il est possible de se référer aux recommandations de certains organismes comme par exemple le *NIST* <sup>5</sup> .

La génération des clefs *AES* doit être faite avec un générateur cryptographique. Dans notre cas nous utilisons *RNGCryptoServiceProvider* <sup>6</sup> .

<sup>5.</sup> *National Institute of Standards and Technology*

<sup>6.</sup> http://msdn.microsoft.com/en-us/library/system.security.cryptography. rngcryptoserviceprovider%28v=vs.110%29.aspx

# **7.2 Quels sont les points faibles restants et quelles sont les possibilités de les corriger ?**

Les deux clefs privées *RSA* doivent absolument rester secrètes. Pour ce faire, il faudrait chiffrer les fichiers contenant ces clefs à l'aide d'une *passphrase* robuste et garder celle-ci en sécurité.

# **8 Conclusion**

Ce laboratoire a permis de mettre en évidence la problématique de la sécurisation de fichiers ainsi que de leurs méta-données associées. Le choix de bons algorithmes et des bons paramètres associés est capital pour garantir la sécurité des fichiers.

# **Références**

- [1] Stephen Haunts. Cryptography in .net : Advanced encryption standard (aes). http://stephenhaunts.com/2013/03/04/ cryptography-in-net-advanced-encryption-standard-aes/, 2013.
- [2] Stephen Haunts. Cryptography in .net : Rsa. http://stephenhaunts.com/ 2013/03/26/cryptography-in-net-rsa/, 2013.
- [3] Wikipedia. Digital signature Wikipedia, the free encyclopedia. http: //en.wikipedia.org/wiki/Digital\_signature, 2014.
- [4] Wikipedia. Key size Wikipedia, the free encyclopedia. http://en. wikipedia.org/wiki/Key\_size, 2014.